Under the web-address https://www.process-informatik.de are product specific documentations or software-driver/-tools available to download. If you have questions or suggestions about the product, please don't hesitate to contact us.

> Process-Informatik Entwicklungsgesellschaft mbH Im Gewerbegebiet 1 DE-73116 Wäschenbeuren +49 (0) 7172-92666-0

> > info@process-informatik.de https://www.process-informatik.de

## **Menutree Website: QR-Code Website:**

# + Products / docu / downloads

- + Hardware
	- $+$  Time
		- + DCF-amplifier

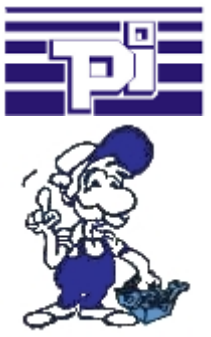

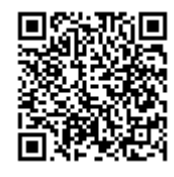

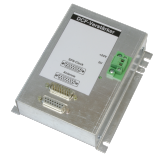

Please make sure to update your drivers before using our products.

### Data backup S5-PLC on SD-card

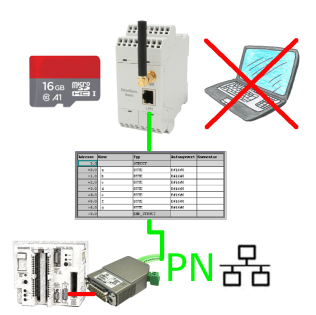

S5-PLC triggered DB-backup/-restore without additional PC via PG-socket and Ethernet on SD-card

#### Bus-connector with diagnostic function

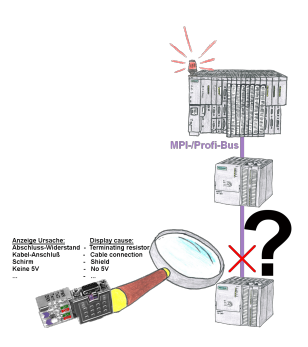

Bus problems and no reason apparent?

 Connect the diagnostic-bus-connector to the "suspicious" PLC and read the possible cause of the fault using the blink-code:

- 5V voltage missing/out of specification
- possible short-circuit in the bus
- No bus-activity on the PLC
- Wrong termination
- Bus is open

...

 The bus-connectors of the "DiagConn"-series indicate all of these possible causes of the malfunction. The bus-connector is available in  $90^{\circ}$ ,  $45^{\circ}$  and  $0^{\circ}$ -versions. The connectors can be attached instead of the "normal" bus-connectors. There does not have to be a fault, the plugs can generally also be used in the bus and you can later find the cause of any

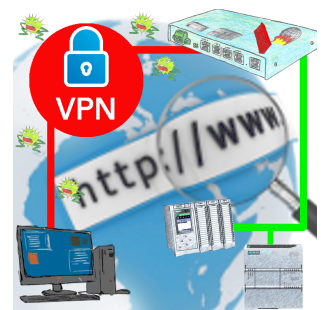

Remote-maintenance of a Siemens-controller with network-connection via secure VPN-tunnel and scalable firewall

## Independent operation through power-pack-supply

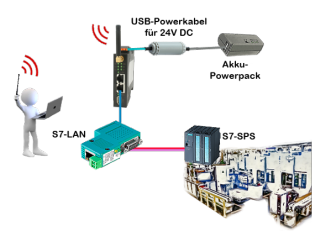

You want for e.g. moving around your system/control and need a 24V-DC-supply for your access-point ALF-UA?

 With USB-power-cable and a USB-power-bank/-accu, the problem can be solved immediately with little effort.

#### Informations about the bus

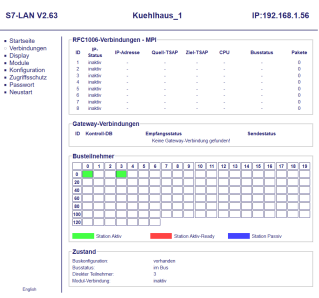

View information from the connected bus-system in plain text without using the Simatic-Manager or TIA-Portal. With the connection-menu you get the list of reachable nodes, marked in color whether it is an "active bus-participant", is a "candidate for inclusion in the bus" or a "passive bus-participant".

 You can also see whether cyclic bus-parameter-protocols have been received, you are "in the bus" yourself, the bus-address of the participant recognized as a "direct participant" (on which the S7-LAN is located) and whether the contained modules such as "variable control", "gateway-coupling",... actively communicate.

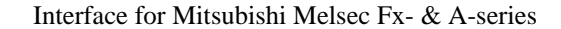

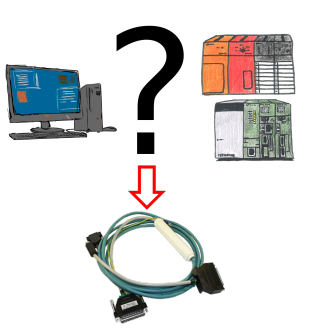

Changes to Mitsubishi PLCs but no interface cable?

Use the SC09 cable to connect the PC to the Mitsubishi MELSEC FX  $\&$  A series. Any PLC with an RS-422 interface can be connected. Including adapter cable for 8-pin DIN connection, firmly attached so that it can never be forgotten. One cable for both types, universal to the Mitsubishi PLC.